# DOB NOW: *Build* – Technical Reports TR2 & TR3 Step-By-Step Guides Work Type: Structural

**Scope of Work: Concrete** 

The following steps apply only to Structural Job Filings with Concrete as the proposed scope of work.

In DOB NOW: *Build*, the system will generate the required fields based on the data entered within the Structural Job Filing tabs.

There are repeated steps within the TR2 and TR3 tabs.

The below process flow displays the roles involved in the TR2 and TR3/P process and the various stages where data entry is required.

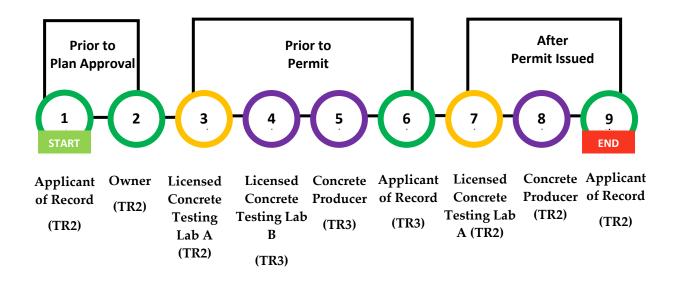

| Lab A                         |
|-------------------------------|
|                               |
| Lab B                         |
|                               |
| Applicant of Record and Owner |

### DOB NOW: Build – TECHNCIAL REPORTS: TR2 & TR3/P –STEP-BY-STEP GUIDES

| In these Step-by-Step Guides you will learn how to:            |    |
|----------------------------------------------------------------|----|
| Technical Report (TR2): Concrete Sampling and Testing          | 3  |
| Complete Technical Report (TR3): Concrete Design Mix           | 9  |
| Complete Technical Report (TR2): Concrete Sampling and Testing | 25 |

## PRIOR TO PLAN APPROVAL: Technical Report (TR2): Concrete Sampling and Testing

Complete the following steps to enter the **Technical Report (TR2)**: Concrete Sampling and Testing details:

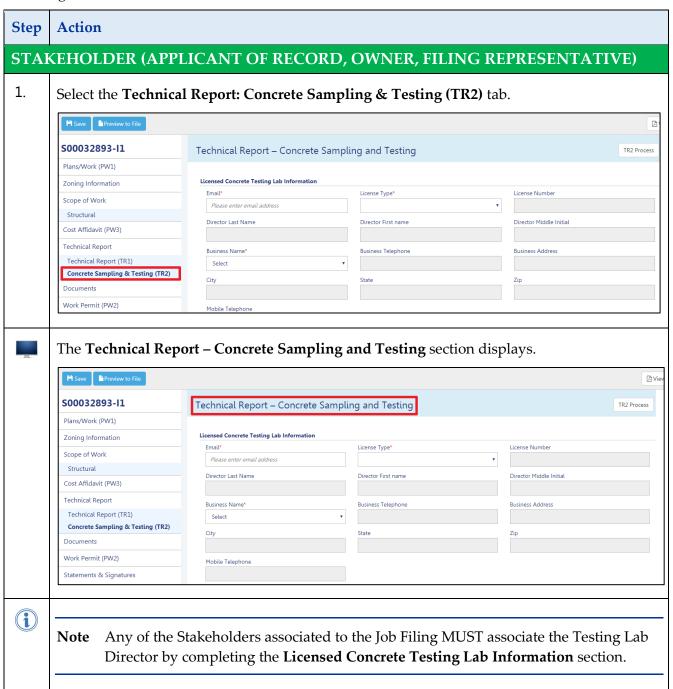

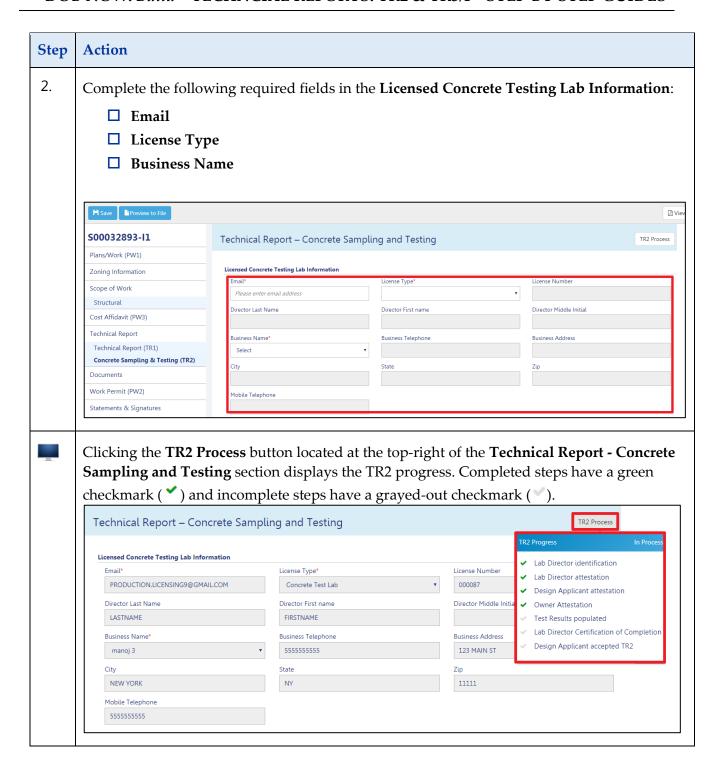

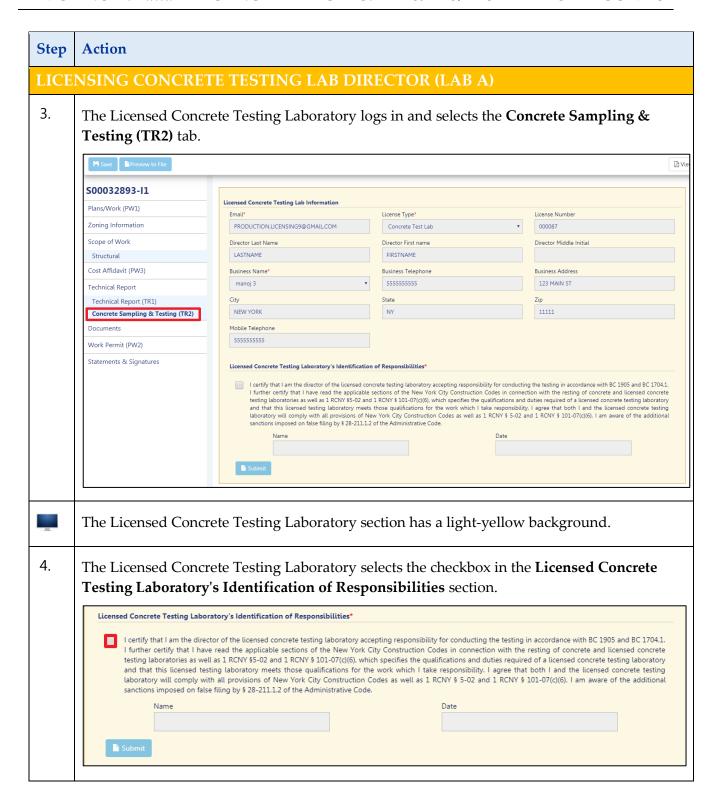

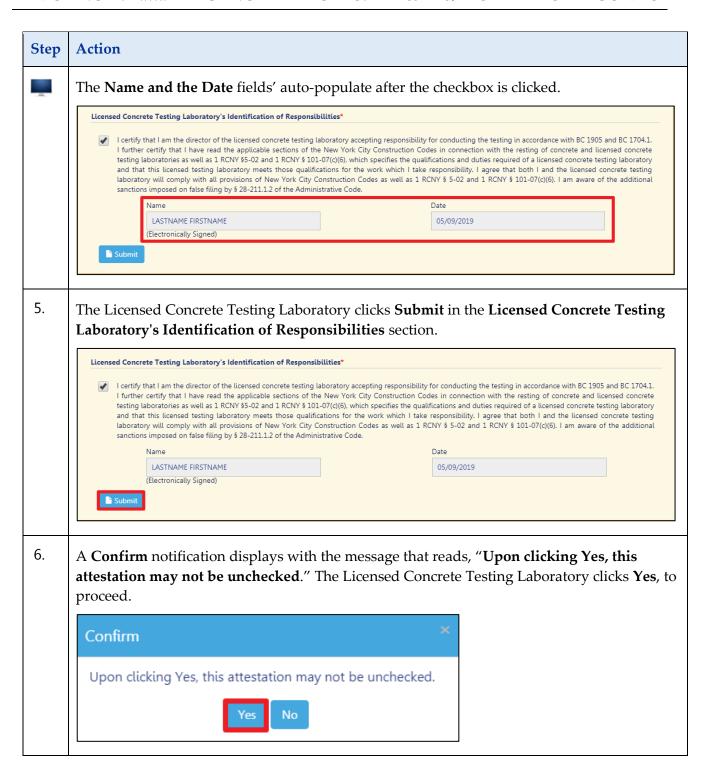

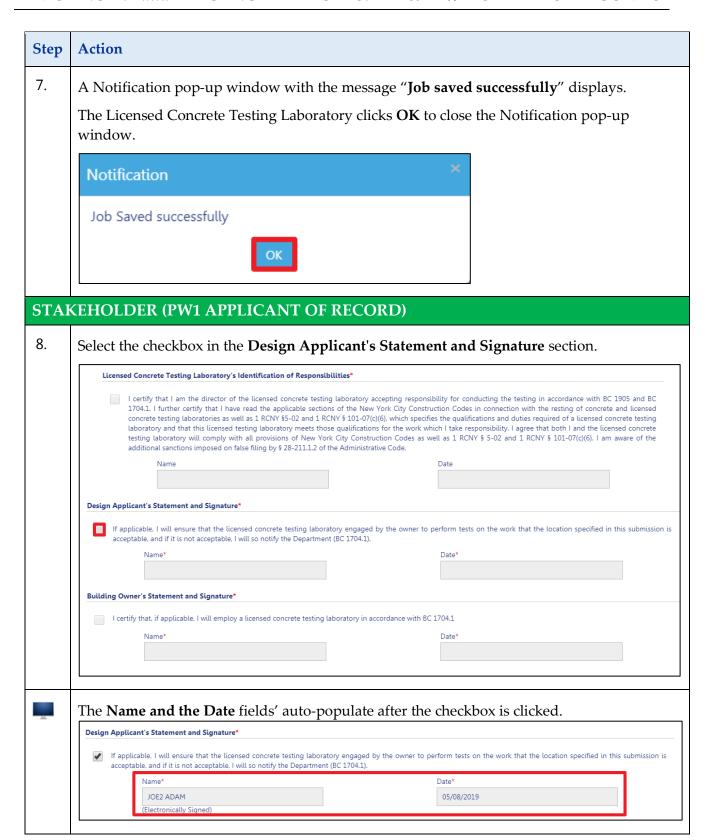

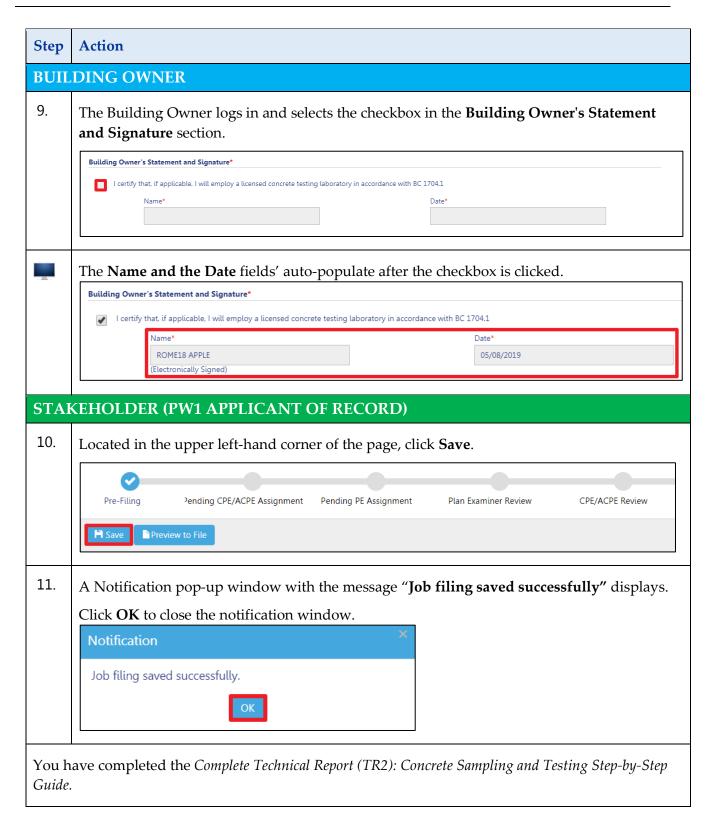

The Concrete Design Mix (TR3) tab displays after the Job Filing is approved by DOB, for Job Filings that are Standard Plan Examination or Review or Professional Certification <u>without</u> a Work Permit (PW2).

## PRIOR TO PERMIT: Technical Report (TR3): Concrete Design Mix

Complete the following steps to enter the **Technical Report (TR3)**—Concrete Design Mix:

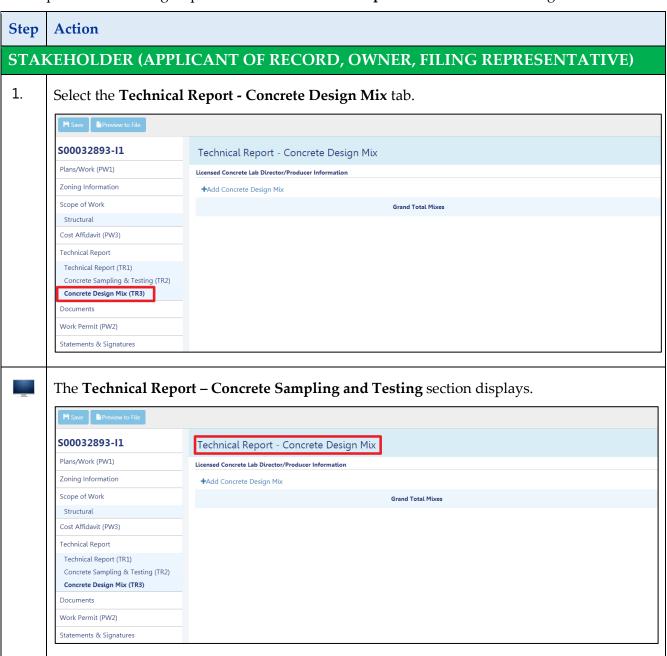

#### DOB NOW: Build - TECHNCIAL REPORTS: TR2 & TR3/P - STEP-BY-STEP GUIDES

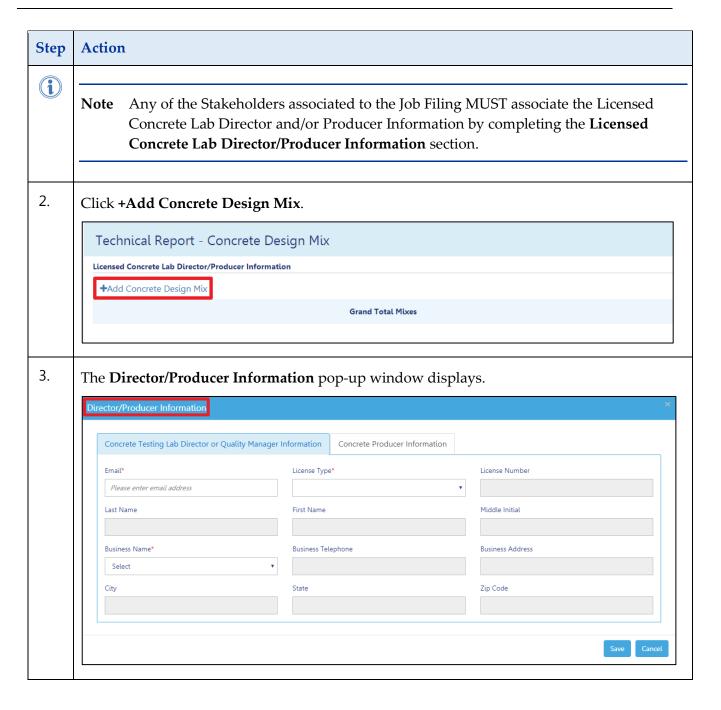

#### DOB NOW: Build – TECHNCIAL REPORTS: TR2 & TR3/P – STEP-BY-STEP GUIDES

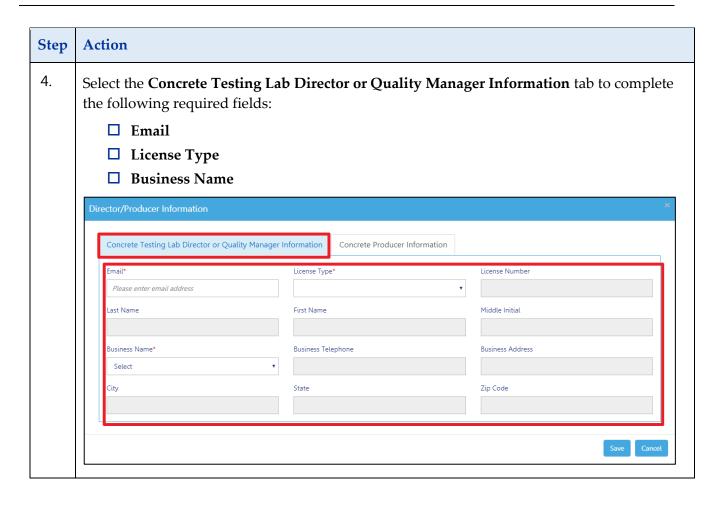

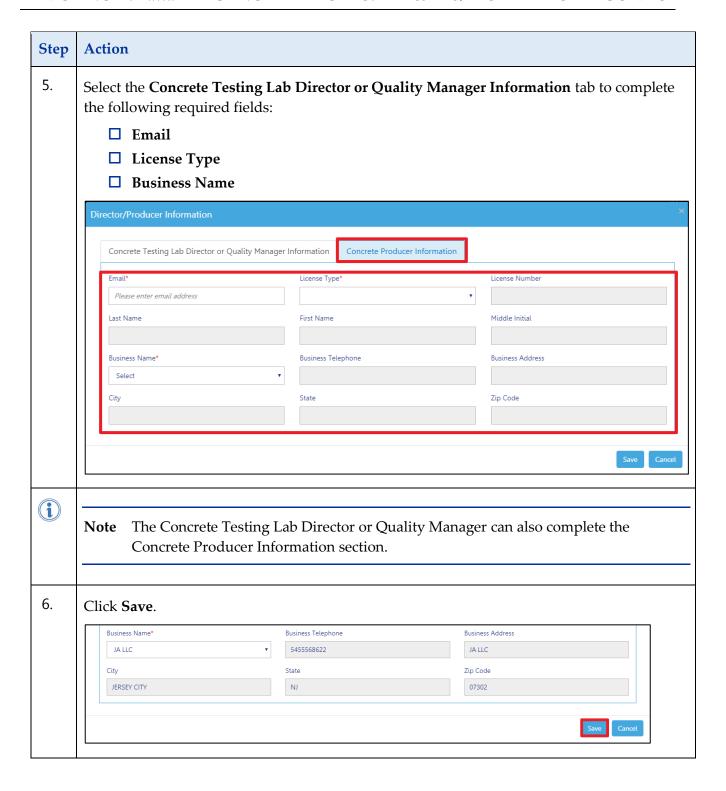

#### DOB NOW: Build - TECHNCIAL REPORTS: TR2 & TR3/P - STEP-BY-STEP GUIDES

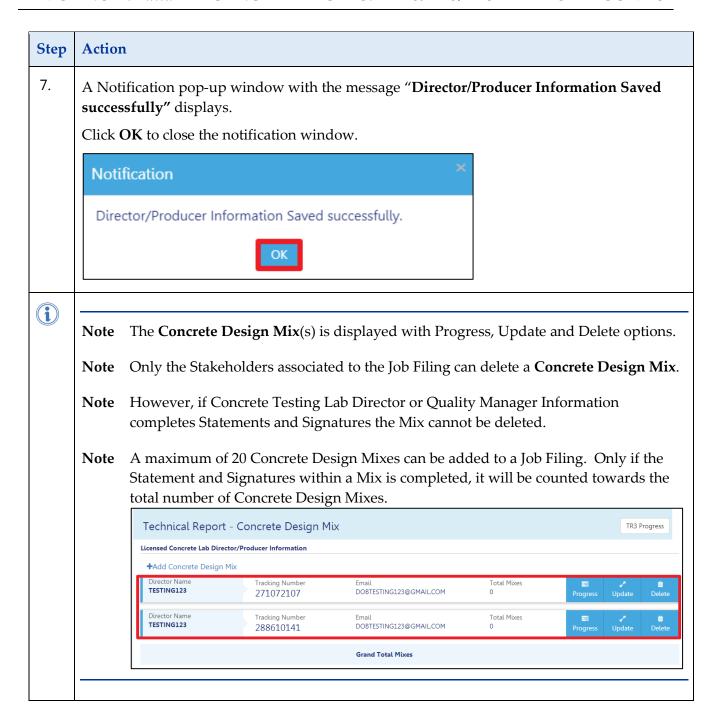

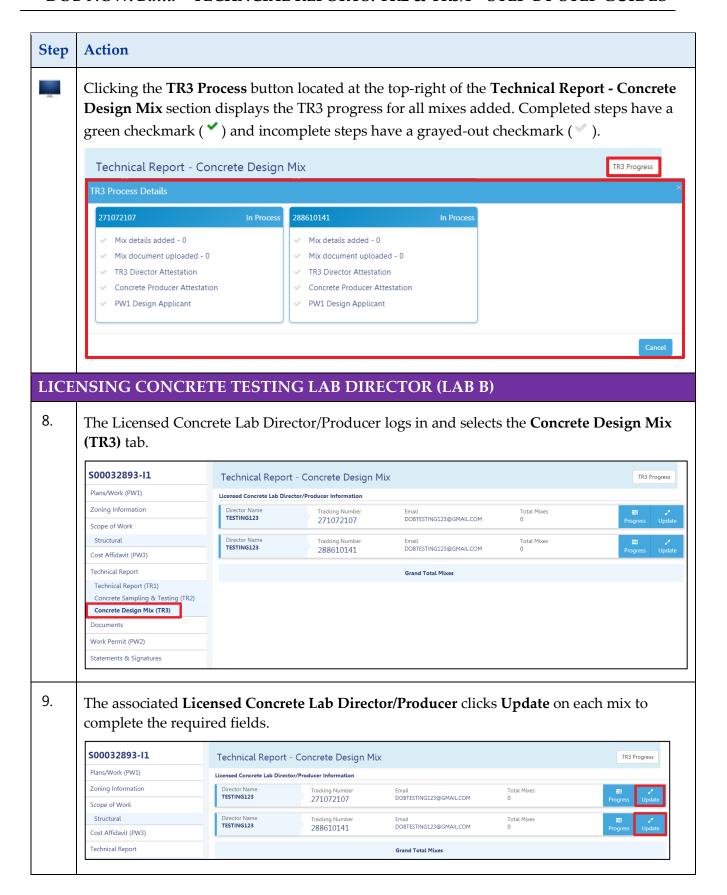

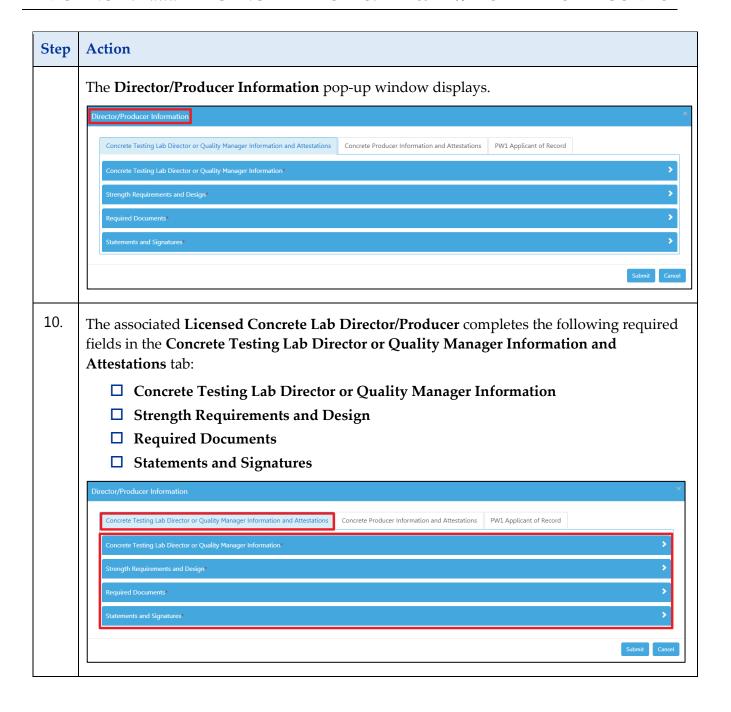

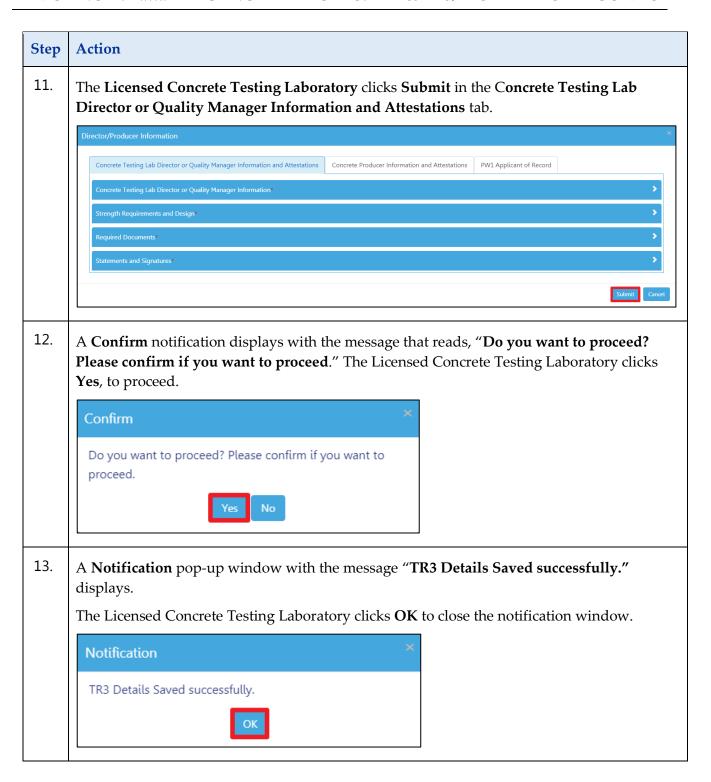

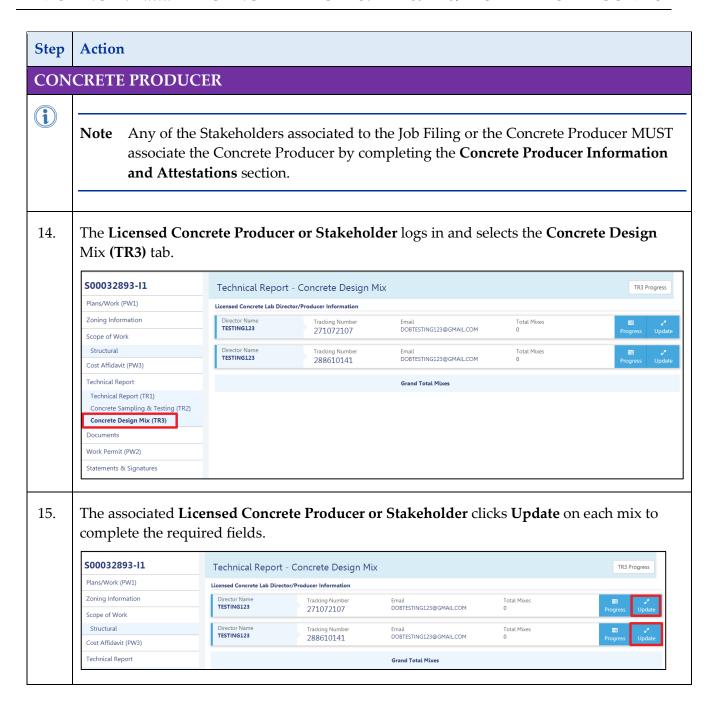

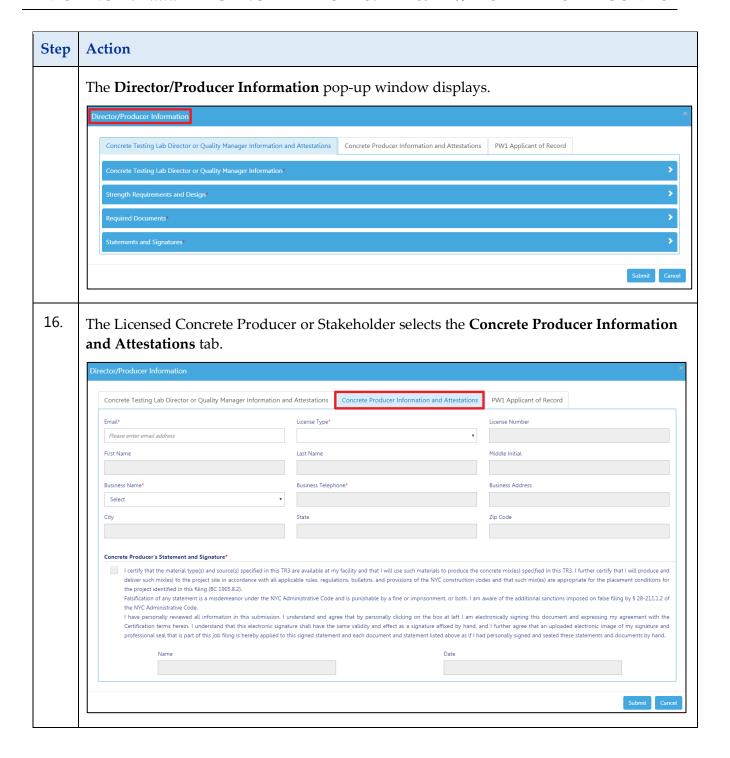

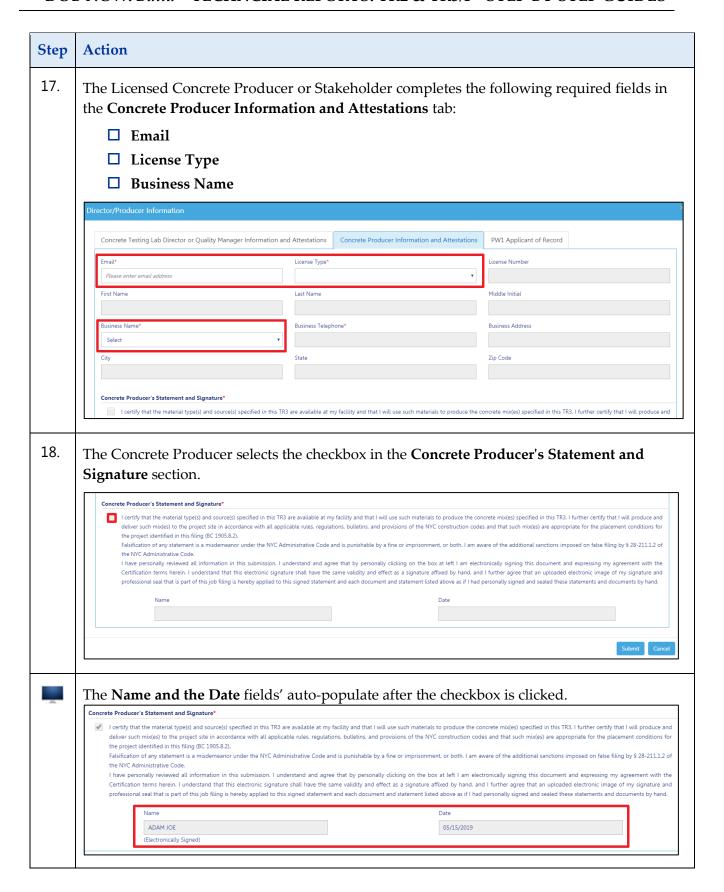

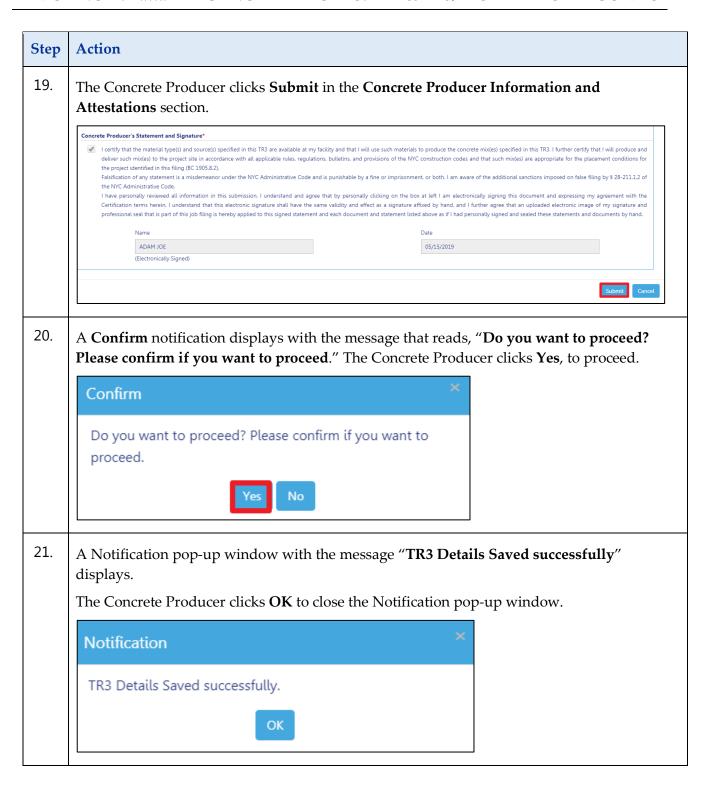

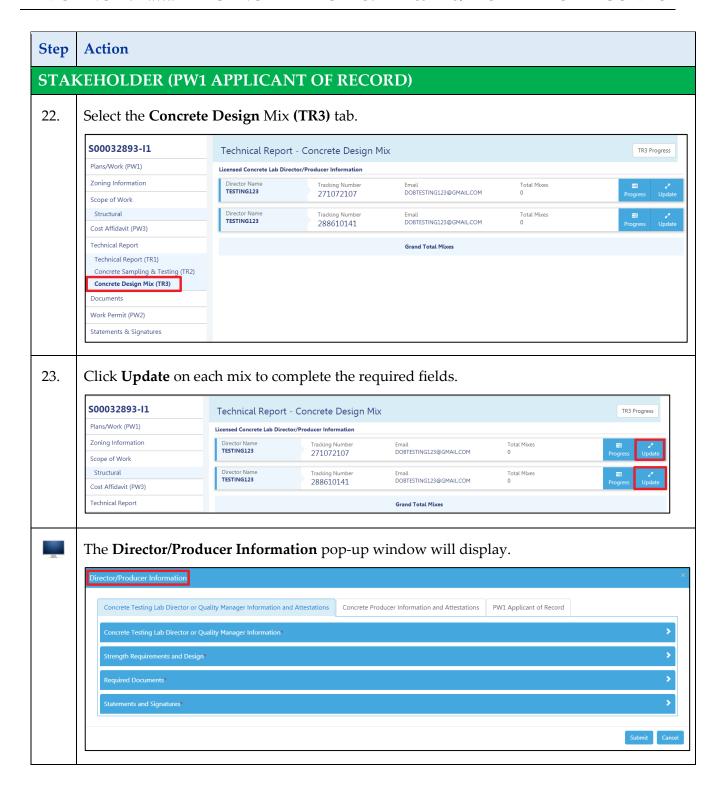

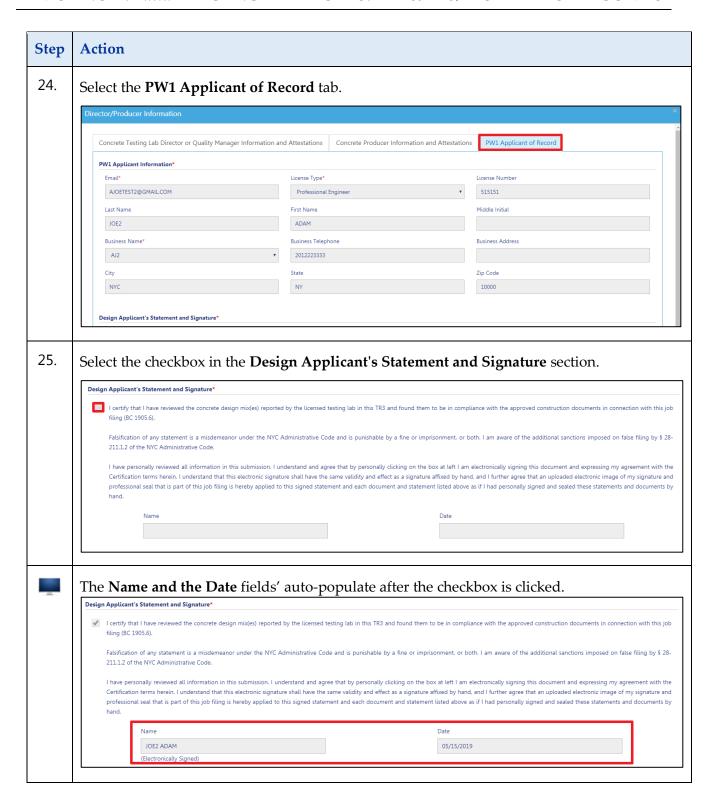

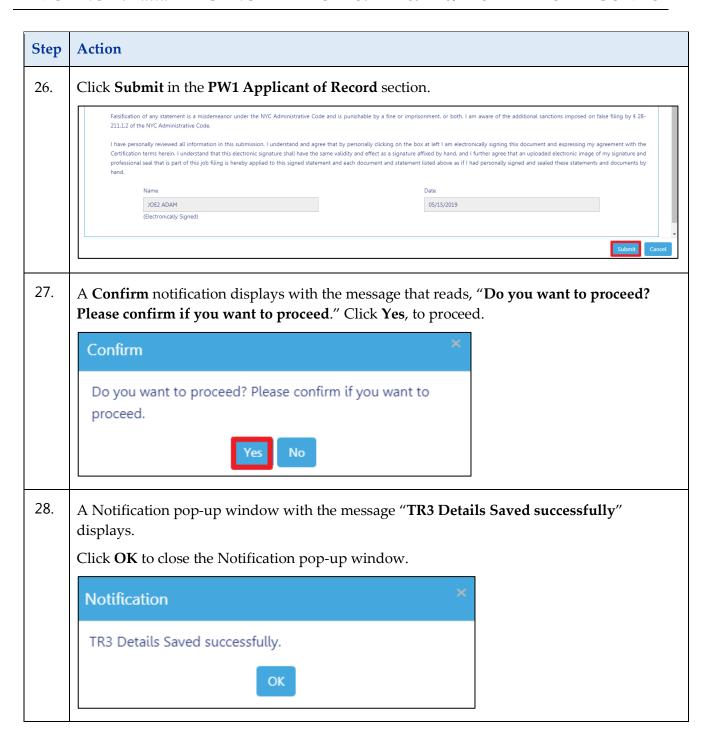

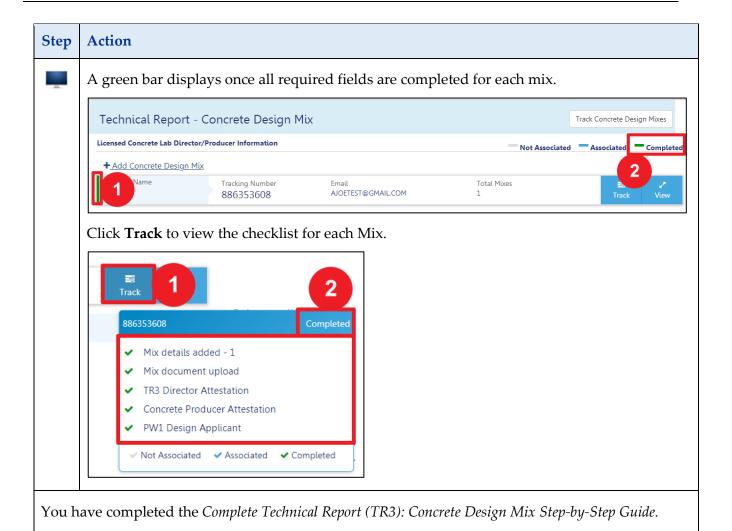

Note: The Concrete Design Mix (TR2) tab updates to display the **Test Report** section after the Work Permit (PW2) is approved by DOB.

## AFTER PERMIT ISSUED: Technical Report (TR2): Concrete Sampling and Testing

Complete the following steps to enter the **Technical Report (TR2)**: Concrete Sampling and Testing details:

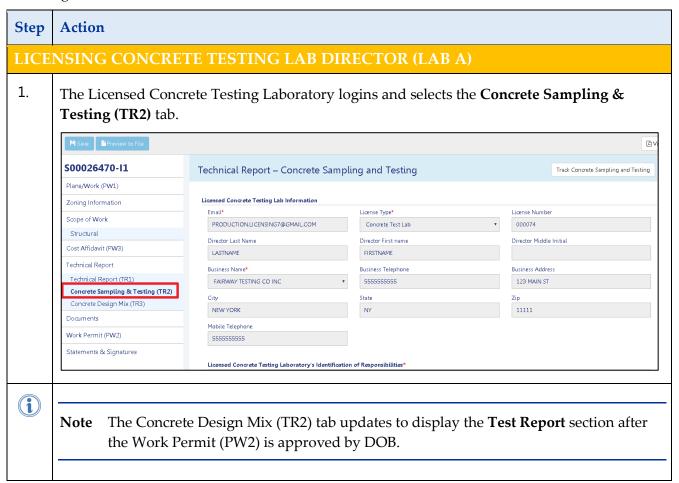

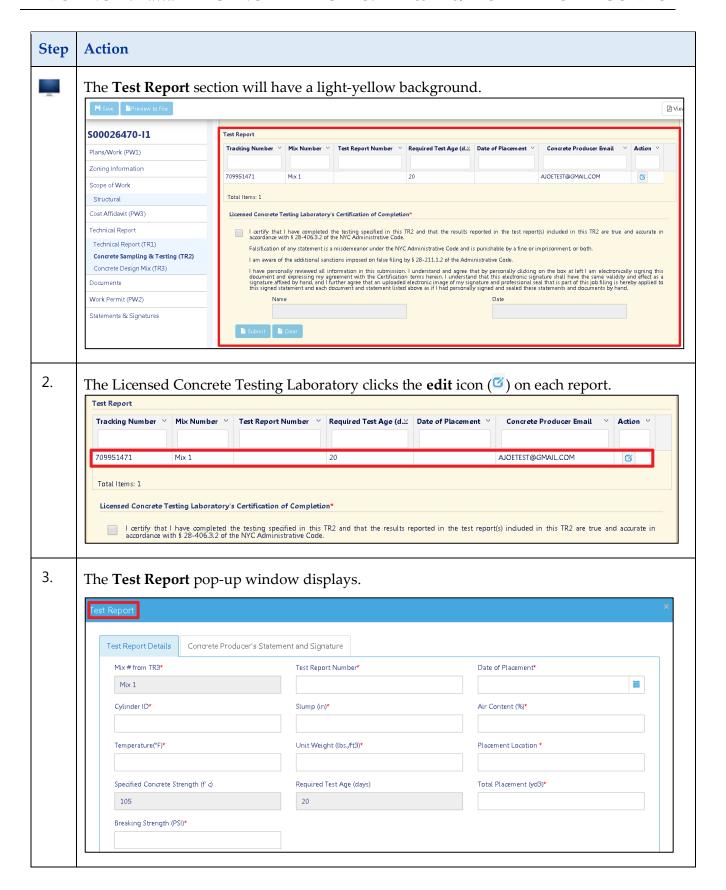

| Step | Action                                                                                                    |  |  |
|------|----------------------------------------------------------------------------------------------------|--|--|
| 4.   | The Licensed Concrete Testing Laboratory selects the <b>Test Report Details</b> tab to complete the following required fields:                                                                                                    |  |  |
|      | □ Test Report Number □ Date of Placement □ Cylinder ID □ Slump (in)* □ Air Content (%) □ Temperature(°F) □ Unit Weight (lbs./ft3) □ Placement Location □ Total Placement (yd3) □ Breaking Strength (PSI)                                                                                                    |  |  |
|      | Test Report Details  Concrete Producer's Statement and Signature  Mix #from TR3*  Test Report Number*  Date of Placement*  Mix 1  Cylinder ID*  Slump (in)*  Air Content (%)*  Temperature(*F)*  Unit Weight (lbs./ft3)*  Placement Location *  Specified Concrete Strength (* c)  Required Test Age (days)  Total Placement (yd3)*  105  Breaking Strength (PSI)* |  |  |
| 5.   | The Licensed Concrete Testing Laboratory clciks Save.  Breaking Strength (PSI)*  5323  Save Cancel                                                                                                    |  |  |

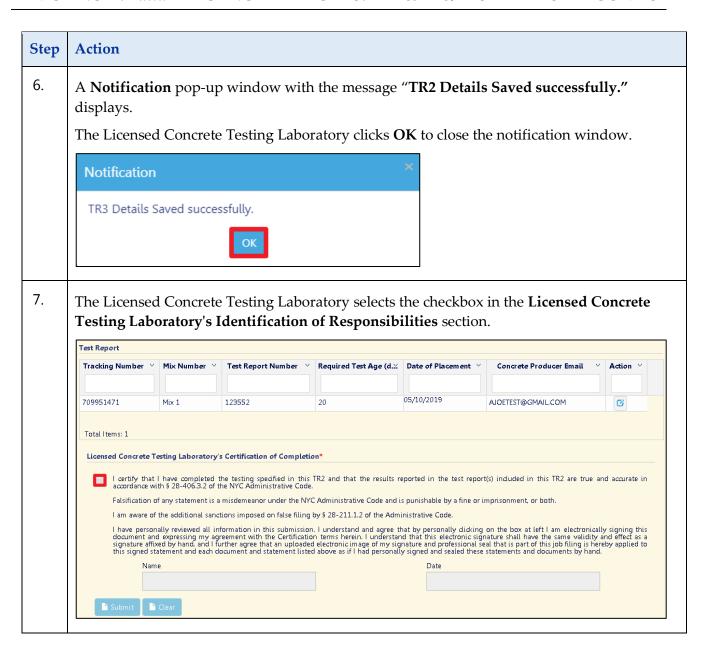

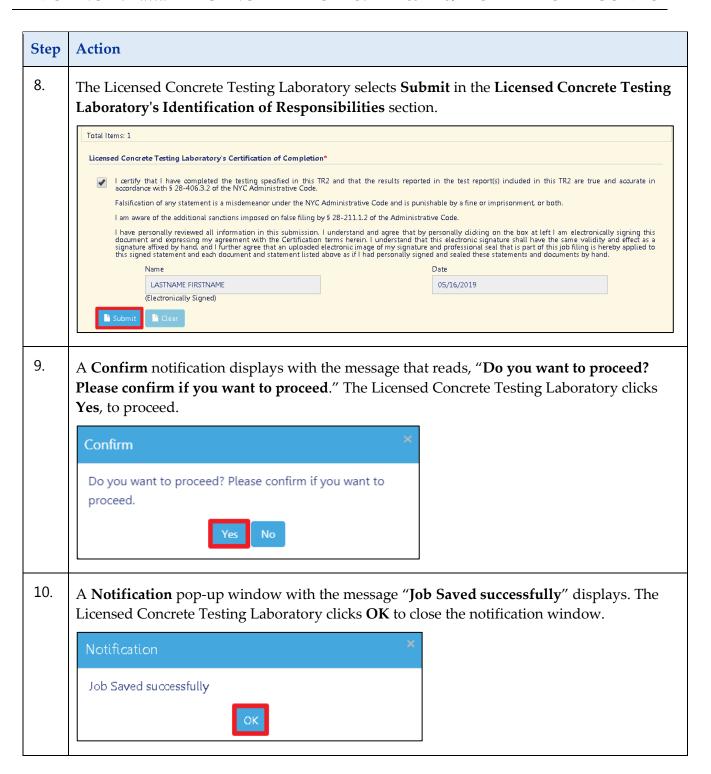

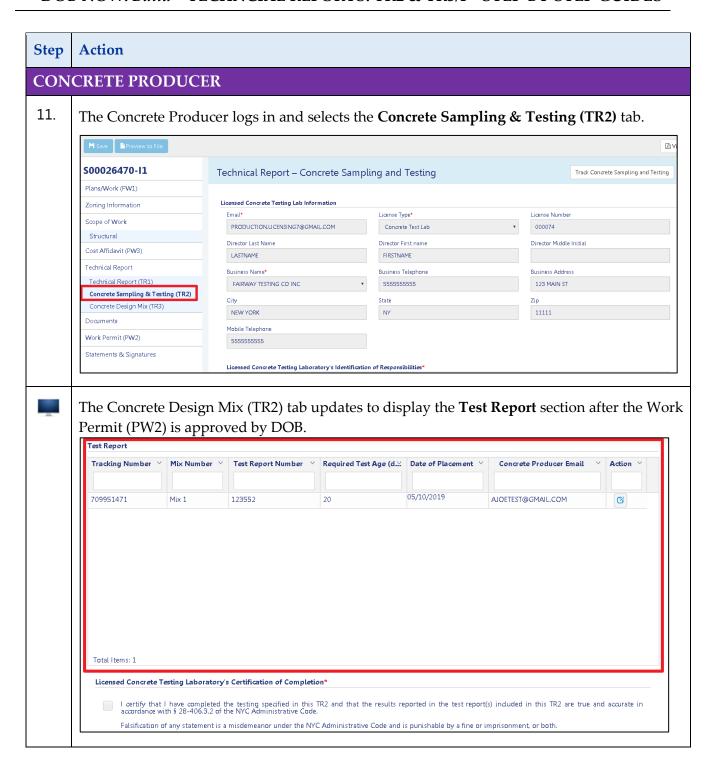

#### DOB NOW: Build - TECHNCIAL REPORTS: TR2 & TR3/P - STEP-BY-STEP GUIDES

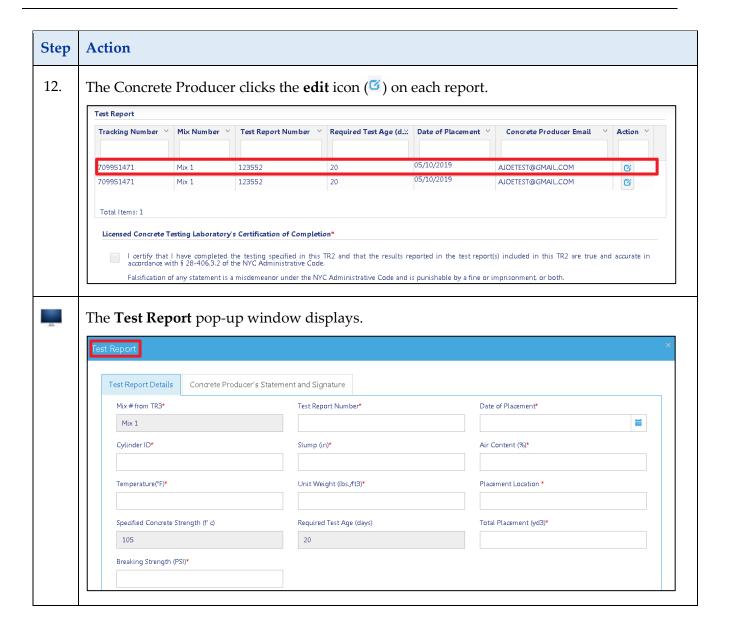

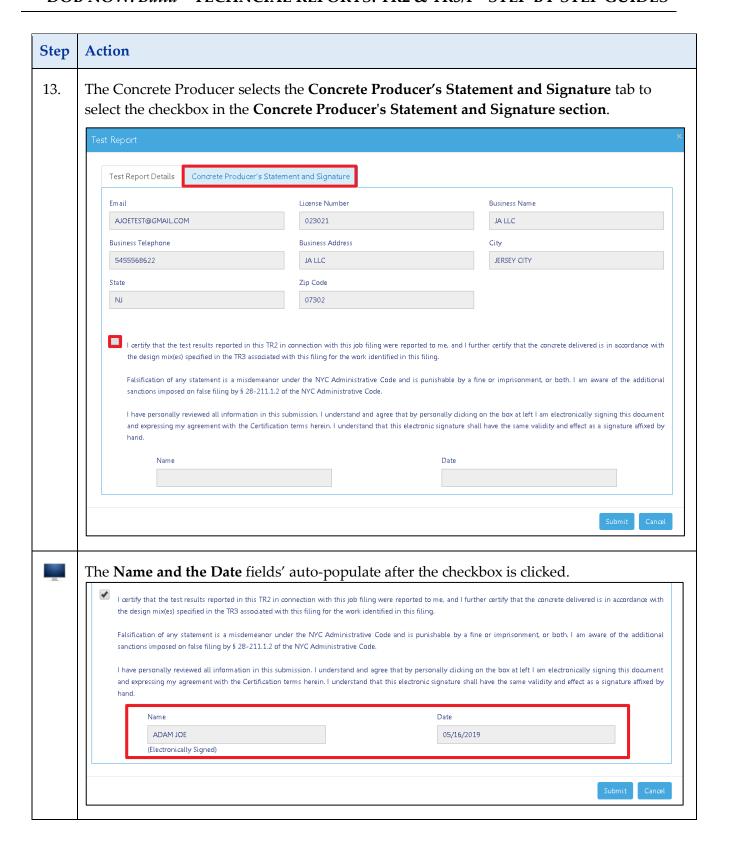

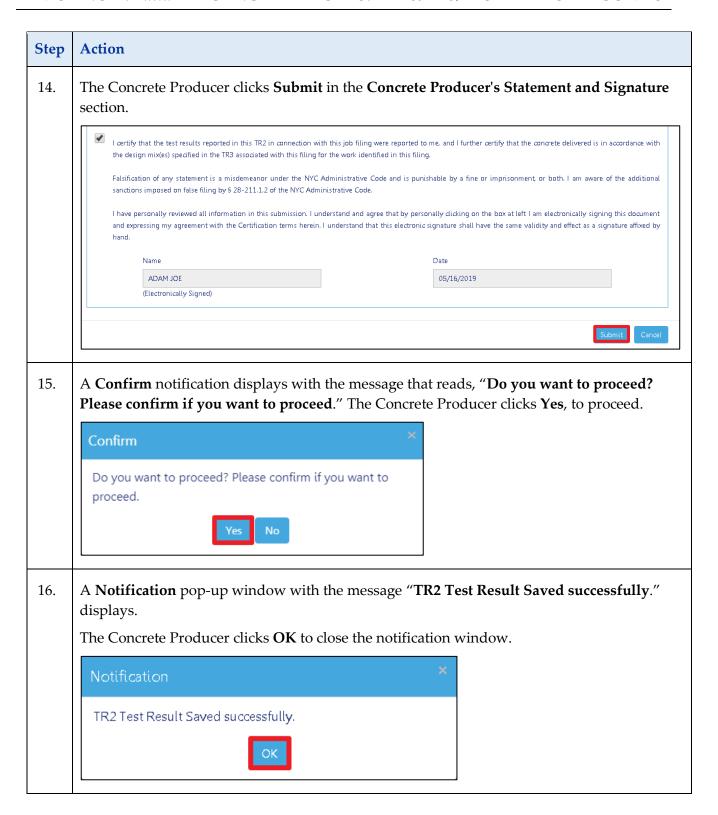

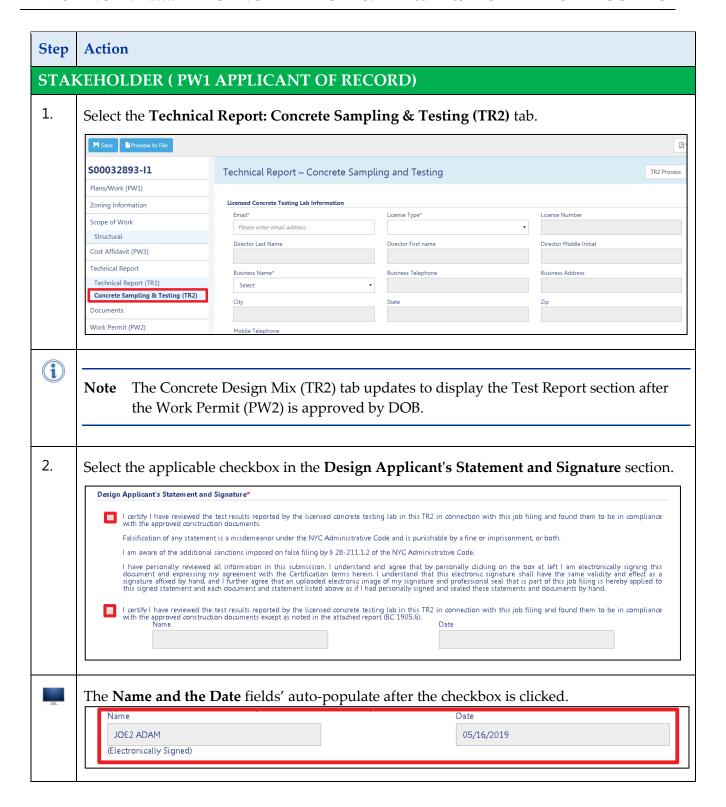

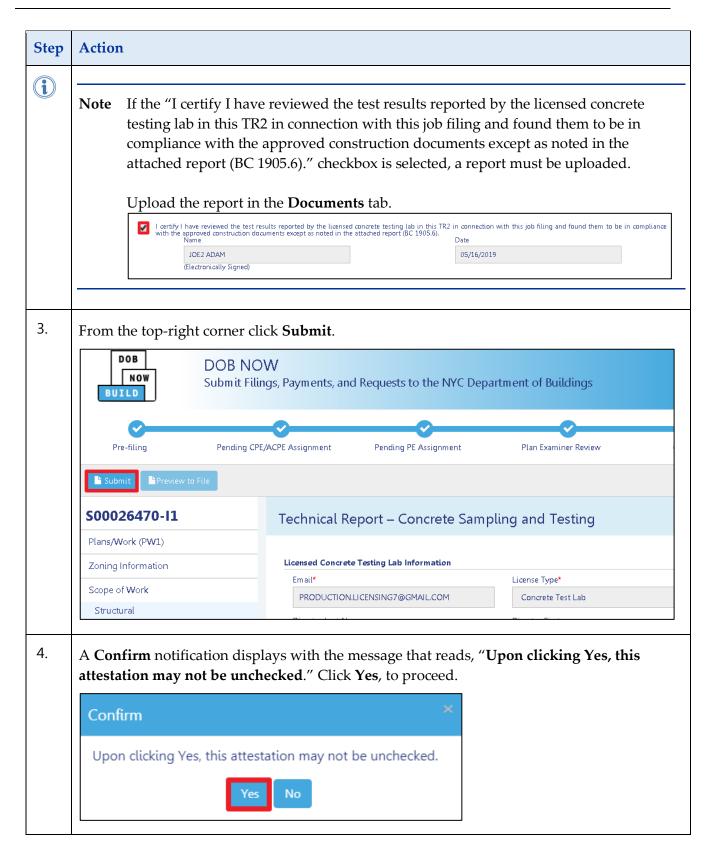

### DOB NOW: Build – TECHNCIAL REPORTS: TR2 & TR3/P – STEP-BY-STEP GUIDES

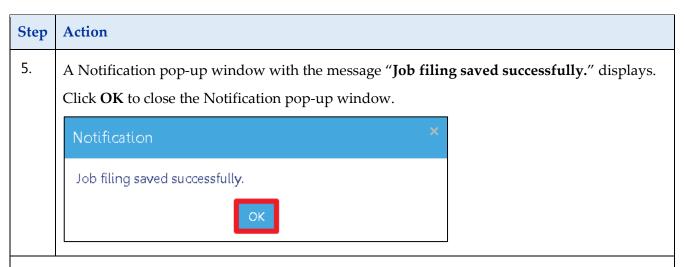

You have completed the *DOB NOW: Build – Technical Reports TR2 & TR3 Step-By-Step Guides for Work Type: Structural (Scope of Work: Concrete).*